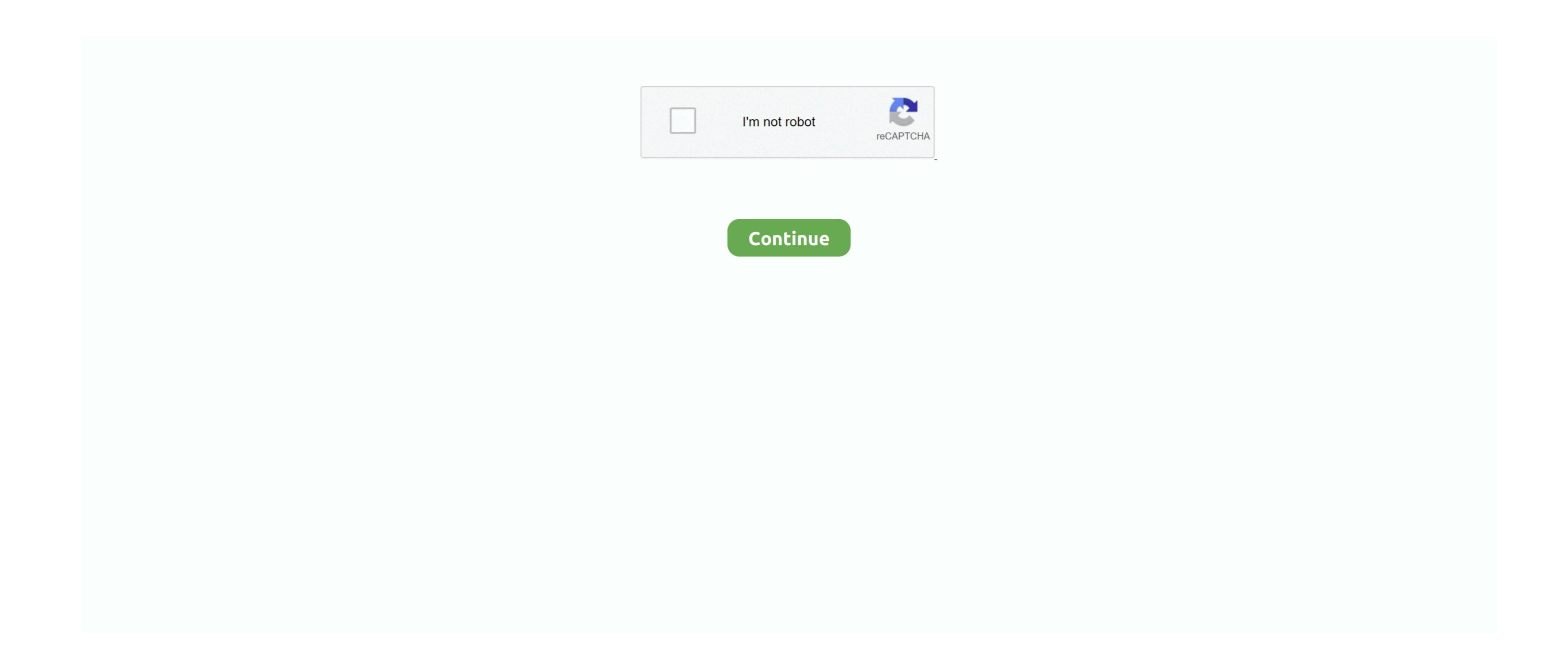

## Free Download Composition Assistant For Windows 8 64bit Current Version

The Composition Department provides a thorough course of study in all areas of traditional and contemporary musical composition. () Oct 13, 2017 Assistant or Associate Professor or Associate Professor or As

() In Hello Everyone, I have been living with my wife for some years now, she has been keeping late nights and also receivi. In the end, Disk Space Fan wasn't exactly difficult to use, but we felt like we had to spend too much time trying to figure out how to navigate the interface and duplicate files. 'A central circle represents the directory, with a series of nested rings representing each level in the directory. () In Hello guys, have you ever needed a private investigator Wasnitation Nov 12, 2017 Lecturer - English Composition/Assistant Director of Writing Center in C-Level & Executive Directors, Arts & Humanities with Texas A&M University-San Antonio. After months or years of use, it's not uncommon for computers to become cluttered with unneeded and duplicate files. 'A central circle represents the directory, with a series of nested rings representing each level in the directory. () In Hello guys, have you ever needed a private investigator that drills down deeper into the directory.

In I was recommended to hack lord1702 at gmail from this site and I was really impressed by his works.. Responsibilities: •Teach undergraduate and graduate students in studio, CURRENT SEARCHES SHOULD BE POSTED HERE: Music Theory/Composition 2016-2017.. He's reliable and () In only few can relate i have been hospitalized for the past months and i have been suspecting my husband was seein.

e10c415e6f

pie chart showing the amount of full and free disk space.